## Package 'gapmap'

January 22, 2024

<span id="page-0-0"></span>Title Drawing Gapped Cluster Heatmaps with 'ggplot2'

Version 1.0.0

Description The gap encodes the distance between clusters and improves interpretation of cluster heatmaps. The gaps can be of the same distance based on a height threshold to cut the dendrogram. Another option is to vary the size of gaps based on the distance between clusters.

License GPL-2 | GPL-3

Encoding UTF-8

Depends ggplot2, reshape2

Imports grid

Suggests knitr, dendsort, RColorBrewer, rmarkdown

VignetteBuilder knitr

URL <https://github.com/evanbiederstedt/gapmap>

BugReports <https://github.com/evanbiederstedt/gapmap/issues>

RoxygenNote 7.2.3

NeedsCompilation no

Maintainer Evan Biederstedt <evan.biederstedt@gmail.com>

Author Ryo Sakai [aut],

Evan Biederstedt [cre, aut]

Repository CRAN

Date/Publication 2024-01-22 20:50:02 UTC

### R topics documented:

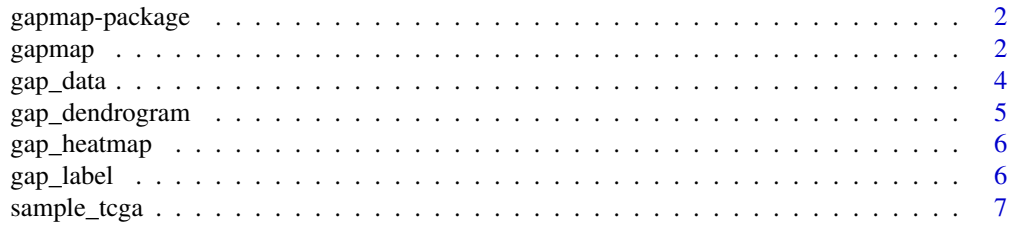

<span id="page-1-0"></span>2 gapmap and the set of the set of the set of the set of the set of the set of the set of the set of the set of the set of the set of the set of the set of the set of the set of the set of the set of the set of the set of

#### **Index** [8](#page-7-0) **8**

gapmap-package *Draws gapped heatmap (gapmap) and gapped dendrograms using ggplot2 in [R].*

#### Description

Functions for drawing gapped cluster heatmap with ggplot2

#### Details

This is a set of tools for drawing gapmaps using [ggplot](#page-0-0)

[gap\\_data](#page-3-1) extracts data from a dendrogram object. Make sure to convert hclust object to dendrogram object by calling as.dendrogram(). This method generates an object class gapdata, consisting of a list of data.frames. The general workflow is as following:

- 1. Hierarchical clustering hclust()
- 2. Convert the hclust output class into dendrogram by calling as.dendrogram()
- 3. Generate a gapped cluster heatmap by specifying a matrix and dendrogram objects for rows and columns in gapmap() function

#### Author(s)

Ryo Sakai <ryo.sakai@esat.kuleuven.be>

gapmap *Function to draw a gapped cluster heatmap*

#### Description

This function draws a gapped cluster heatmap using the ggplot2 package. The input for the function is the a matrix, two dendrograms, and parameters for gaps.

#### Usage

```
gapmap(
 m,
  d_row,
  d_col,
 mode = c("quantitative", "threshold"),
 mapping = c("exponential", "linear"),
  ratio = 0.2,
  scale = 0.5,
  threshold = 0,
  row_threshold = NULL,
```
#### gapmap 3

```
col_threshold = NULL,
  rotate_label = TRUE,
  verbose = FALSE,
  left = "dendrogram",
  top = "dendrogram",
  right = "label",
  bottom = "label",
  col = c("#053061", "#2166AC", "#4393C3", "#92C5DE", "#D1E5F0", "#F7F7F7", "#FDDBC7",
    "#F4A582", "#D6604D", "#B2182B", "#67001F"),
  h_{ratio} = c(0.2, 0.7, 0.1),v_{\text{0}} v_ratio = c(0.2, 0.7, 0.1),
  label\_size = 5,
  show_legend = FALSE,
  ...
\lambda
```
#### Arguments

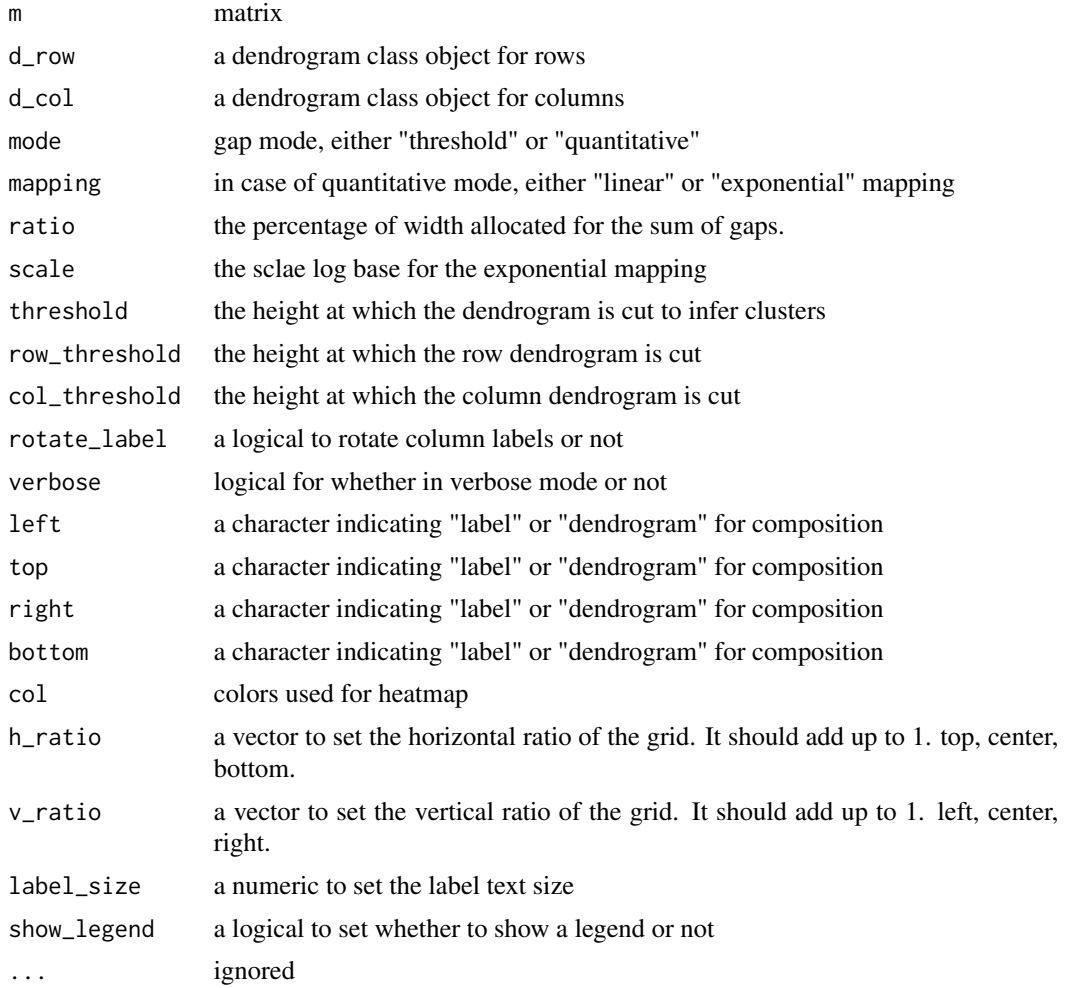

#### <span id="page-3-0"></span>Value

a ggplot object

#### Examples

```
set.seed(1234)
#generate sample data
x \le - rnorm(10, mean=rep(1:5, each=2), sd=0.4)
y \le - rnorm(10, mean=rep(c(1,2), each=5), sd=0.4)
dataFrame <- data.frame(x=x, y=y, row.names=c(1:10))
#calculate distance matrix. default is Euclidean distance
distxy <- dist(dataFrame)
#perform hierarchical clustering. default is complete linkage.
hc <- hclust(distxy)
dend <- as.dendrogram(hc)
#make a cluster heatmap plot
gapmap(m = as.matrix(distxy), d_row= rev(dend), d_col=dend)
```
<span id="page-3-1"></span>gap\_data *Generate a gapdata class object from a dendrogram object*

#### **Description**

This function takes a dendrogram class object as an input, and generate a gapdata class object as an output. By parsing the dendrogram object based on parameters for gaps, gaps between leaves in a dendrogram are introduced, and the coordinates of the leaves are adjusted. The gaps can be based on the a height (or distance) threshold to to introduce the gaps of the same width, or quantitative mapping of distance values mapped linearly or exponentially.

#### Usage

```
gap_data(
 d,
 mode = c("quantitative", "threshold"),
 mapping = c("exponential", "linear"),
  ratio = 0.2,
  scale = 0.5,
  threshold = 0,
  verbose = FALSE,
  ...
)
```
#### Arguments

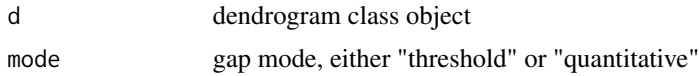

<span id="page-4-0"></span>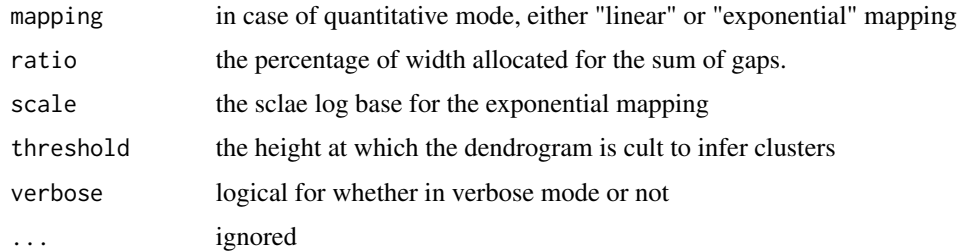

#### Value

a list of data frames that contain coordinates for drawing a gapped dendrogram

gap\_dendrogram *Function to draw a gapped dendrogram*

#### Description

This function draws a gapped dendrogram using the ggplot2 package. The input for the function is the gapdata class object, generated from gap\_data() function.

#### Usage

```
gap_dendrogram(
  data,
  leaf_labels = TRUE,
  rotate_label = FALSE,
  orientation = c("top", "right", "bottom", "left"),
  ...
\mathcal{L}
```
#### Arguments

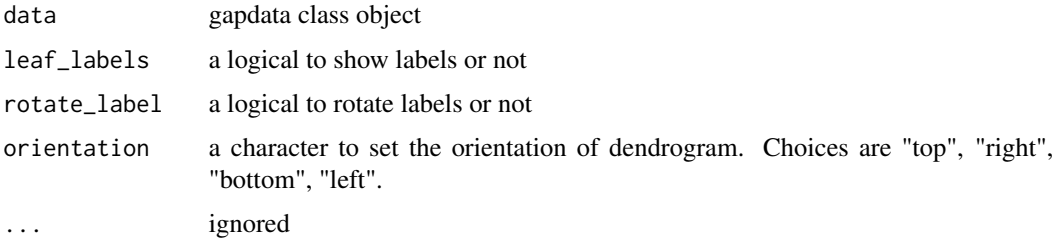

#### Value

a ggplot object

#### Description

This function draws a gapped heatmap using the ggplot2 package. The input for the function are the gapdata class objects, generated from gap\_data() function, and the data matrix.

#### Usage

```
gap_heatmap(
 m,
 row\_gap = NULL,col\_gap = NULL,row_labels = TRUE,
 col_labels = TRUE,
 rotate = FALSE,
 col = c("#053061", "#2166AC", "#4393C3", "#92C5DE", "#D1E5F0", "#F7F7F7", "#FDDBC7",
    "#F4A582", "#D6604D", "#B2182B", "#67001F")
)
```
#### Arguments

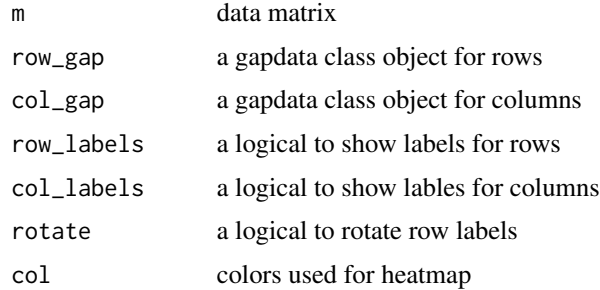

#### Value

a ggplot object

gap\_label *Function to draw a gapped labels*

#### Description

This function draws a gapped labels using the ggplot2 package. The input for the function is the gapdata class object, generated from gap\_data() function.

#### <span id="page-6-0"></span>sample\_tcga 7

#### Usage

gap\_label(data, orientation, label\_size = 5)

#### Arguments

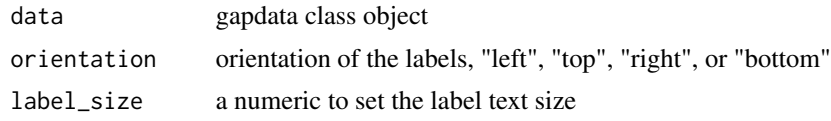

#### Value

a ggplot object

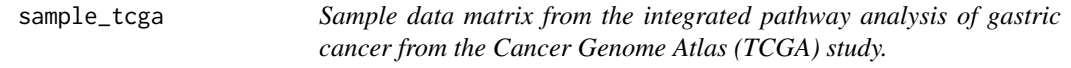

#### Description

a multivariate table obtained from the integrated pathway analysis of gastric cancer from the Cancer Genome Atlas (TCGA) study. In this data set, each column represents a pathway consisting of a set of genes and each row represents a cohort of samples based on specific clinical or genetic features. For each pair of a pathway and a feature, a continuous value of between 1 and -1 is assigned to score positive or negative association, respectively.

#### Usage

data(sample\_tcga)

#### Format

A data frame with 215 rows and 117 variables

#### Details

We would like to thank Sheila Reynolds and Vesteinn Thorsson from the Institute for Systems Biology for sharing this sample data set.

# <span id="page-7-0"></span>Index

∗ datasets sample\_tcga, [7](#page-6-0) ∗ package gapmap-package, [2](#page-1-0) gap\_data, *[2](#page-1-0)*, [4](#page-3-0) gap\_dendrogram, [5](#page-4-0)

gap\_heatmap, [6](#page-5-0) gap\_label, [6](#page-5-0) gapmap, [2](#page-1-0) gapmap-package, [2](#page-1-0) ggplot, *[2](#page-1-0)*

sample\_tcga, [7](#page-6-0)